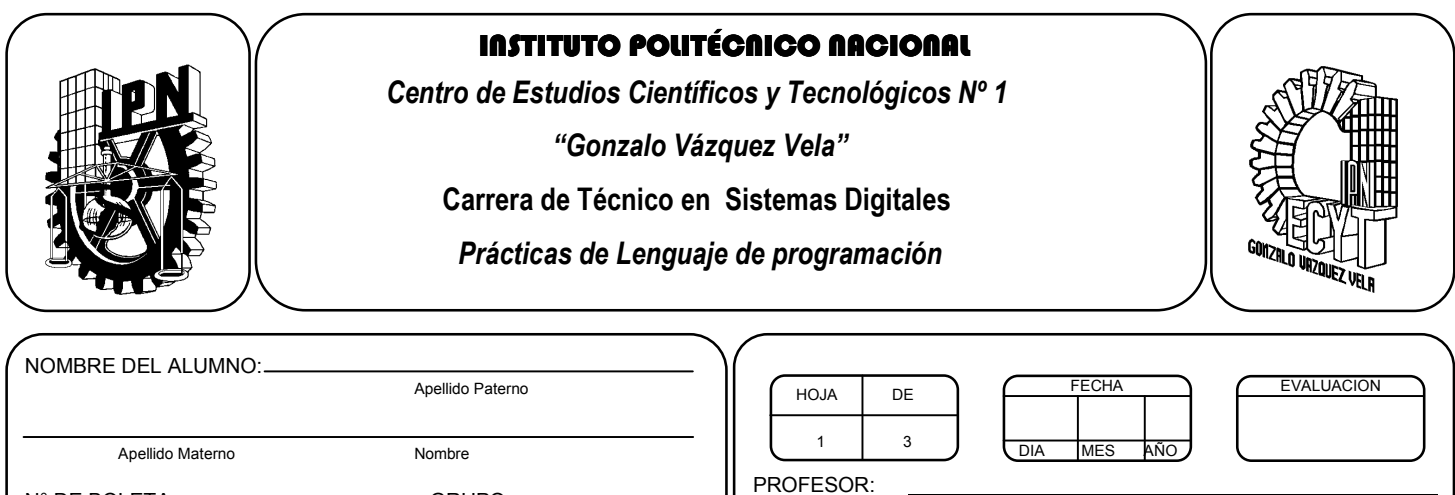

*Práctica 3 Operadores y expresiones* 

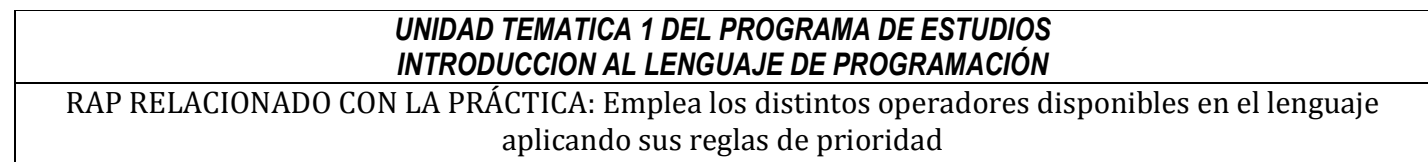

## **Objetivos De La Práctica:**

N° DE BOLETA: GRUPO:

1.- El alumno aplicara los operadores aritméticos teniendo en cuenta la precedencia de operadores utilizada en lenguaje C.

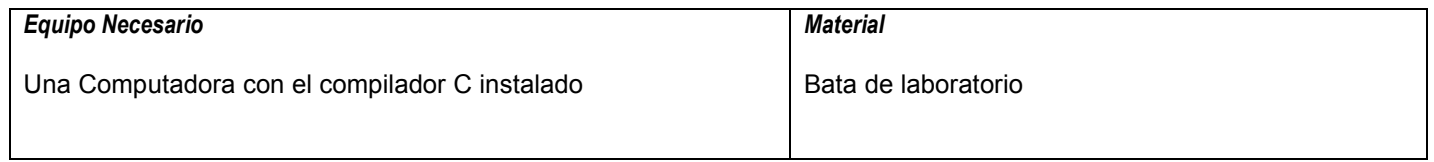

## **MARCO TEORICO.**

Investigar los tipos de operadores:

- Asignación
- Matemáticos
- Unarios
- Nivel de bits

Investigar la tabla de precedencia de operadores.

## **DESARROLLO**

- 1. Enciende la computadora y ubica en el escritorio el icono de acceso directo al editor/compilador de C que este instalado. Haz click en Él.
- 2. Escribe en la ventana de edición del compilador el siguiente programa:

#include <stdio.h> #include <conio.h>

main(void) { float C, F;

clrscr();

 printf("Programa que realiza la conversión de grados Celsius a grados Farenheit"); printf("Dame la temperatura en grados Celsius"); scanf("%f", &C);

//Escribe la formula de la conversión F=9/5C+32; observa la precedencia de los operadores.

```
 printf("La temperatura %f Grados C es %f en Grados F", C, F); 
 getch(); 
 return 0; 
}
```
- 3. Compila y ejecuta el programa. Captura las pantallas del monitor para realizar tu reporte.
- 4. Utilizando este programa ejemplo, realiza un programa que permita calcular el área de un segmento de un círculo.

 $\mathcal{L}=\mathcal{L}=\mathcal{$ A=  $(\pi r^2)/2$ -(x  $\sqrt{r^2-x^2}$  +  $r^2$ sen<sup>-1</sup>(x/r))

5. Después de compilar y ejecutar el programa anterior, realiza un programa que permita calcular las variables de la ecuación cuadrática.

 $X_{12} = -b \pm \sqrt{b^2 - 4ac}$  / 2a

- 6. Salva tus programas asignándoles un nombre con la extensión .cpp.
- 7. No olvides guardar en la carpeta nombrada portafolio, todos los programas, con el archivo fuente será suficiente (\*.cpp)
- 8. Recuerda agregar en el reporte escrito en Word los diagramas de flujo y código de C de los programas que realices en las prácticas.

## **Valoración del estudiante.**

1. Si las variables son declaradas como de tipo entero encuentre el valor que daría C para las siguientes expresiones:

Si  $a = 8$ ,  $b = 2$   $y c = 3$ 

- a) (a+b+c)\*2%3+5
- b) a%3+b\*c\*(a-c)
- c) 5\*(a+b-3%2+a/b\*(b+c)
- d) 10+5\*4%3-4+1
- e) (10+5)\*4%3-4+1
- 2. ¿Qué es una prueba de escritorio?

**CONCLUSIONES: En su cuaderno o portafolio de evidencias.**